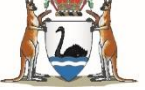

# **Guide for use**

## **Abortion notification e-form to notify the Chief Health Officer**

### *Abortion Legislation Reform Act 2023 (WA)*

#### **Chief Health Officer [Provision of Abortion Information] Directions 2024**

All induced abortions performed in Western Australia must be notified to the Chief Health Officer within 14 days of the abortion being performed.

- For abortions performed:
	- o Before 27 March 2024, notification must be via Form 1.
	- o From 27 March 2024, notification must be via the Abortion Notification e-form. For either E-form go to [Abortion.](https://www.health.wa.gov.au/Articles/A_E/Abortion)
- Submit one notification for each abortion, including fetal reductions.
- Submit notification within 14 days of abortion.
- Provide one response value for every question.
- Do not include additional methods used to manage complications.
- How to notify:
	- 1. Go to [www.health.wa.gov.au/Articles/A\\_E/Abortion](https://www.health.wa.gov.au/Articles/A_E/Abortion)
	- 2. Open correct E-Form for date abortion was performed.
	- 3. Complete form.
	- 4. Select "Submit" at end of form.
	- 5. Note message confirming successful submission.
	- 6. Note unique number allocated.
	- 7. Select "Download" to retrieve digital copy of notification in PDF format.
	- 8. PDF format:
		- o includes the unique number assigned the submitted form
		- o suitable for addition to clinical records
		- o suitable for printing.
	- 9. Select "Next notification" to start a new notification.
	- 10. Select "Close Survey" when all notifications have been submitted.
- Information below assists with correct completion of each data item on form.

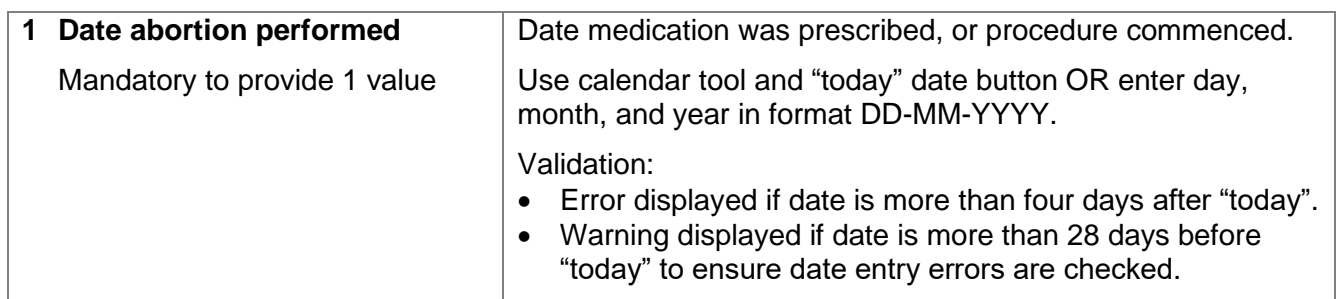

Guide for use - Abortion notification E-form to notify the Chief Health Officer

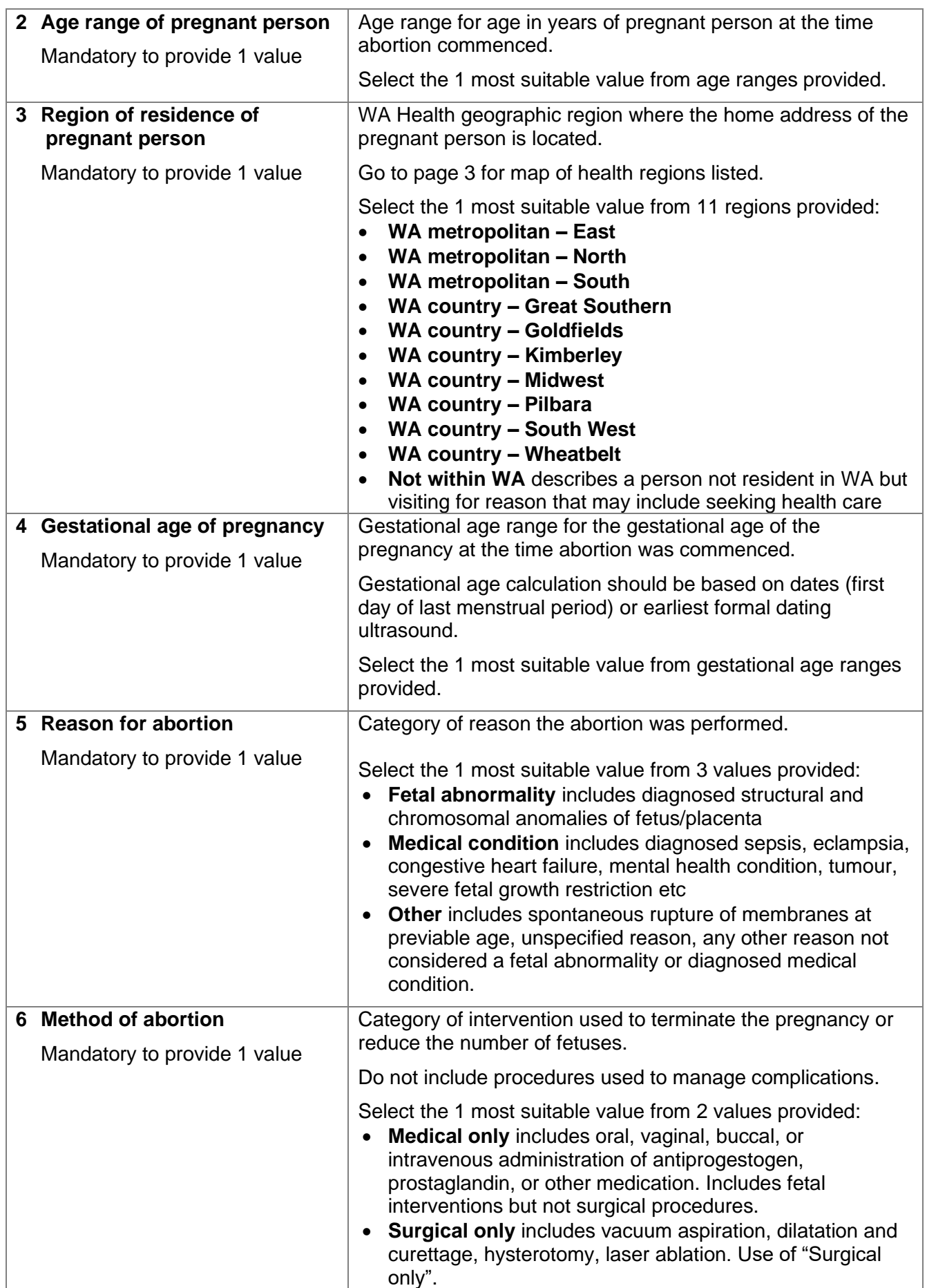

Guide for use - Abortion notification E-form to notify the Chief Health Officer

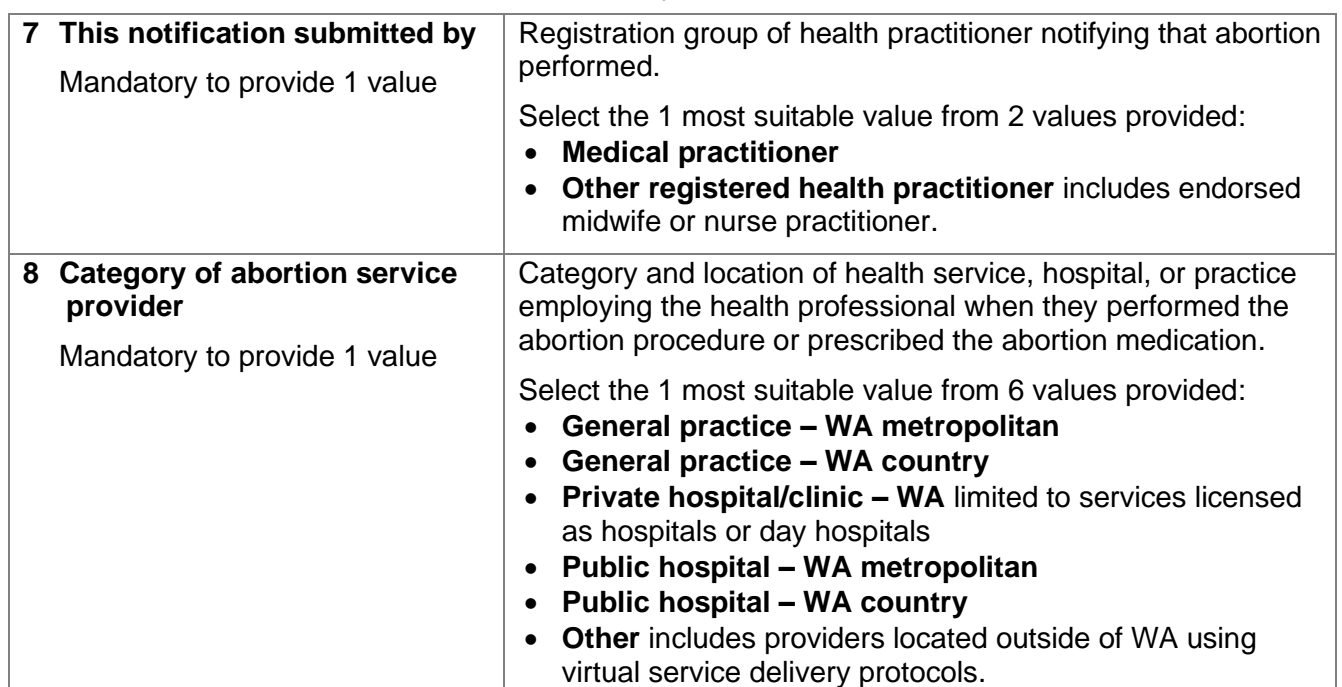

The web page [https://ww2.health.wa.gov.au/Articles/A\\_E/Abortion-Notification-System](https://ww2.health.wa.gov.au/Articles/A_E/Abortion-Notification-System) provides

more information and contact details for the team who manage notifications of abortion to the Chief Health Officer and the Abortion Notification System.

This map displays the Western Australian health regions that align with the "region of residence of pregnant person" in table above.

#### Legend Health Service (Operation) Å **Health Regions (Operation Boundary)** East Metro Goldfields Great Southern Kimberley Midwest Kimberley North Metro Pilbara South Metro South West Wheatbelt Pilbara Midwest ٠, Goldfields Wheatbelt 1. North Met<br>2. East Motre<br>3. South Met South Great Souther **WA Health Regions**  $125$  $\frac{250 \text{ km}}{250 \text{ km}}$ Epidemio<br>Evi Bell<br>July 2021  $(2023)$ Gove s: DoH, ABS